## Wijzig wachtwoord (Inloggen)

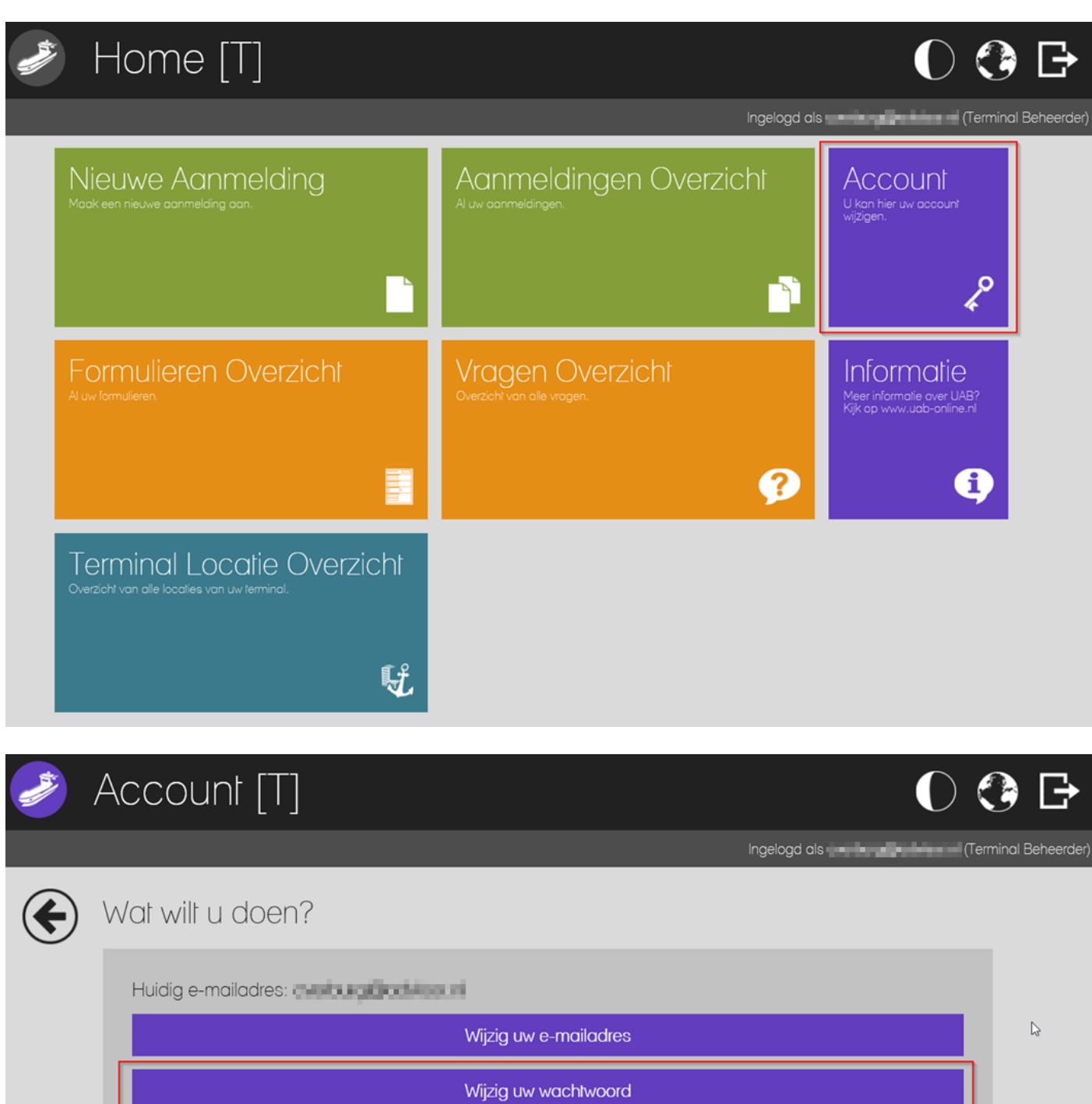

Verwijder uw Account

Voer hier uw oude en nieuwe wachtwoord in.

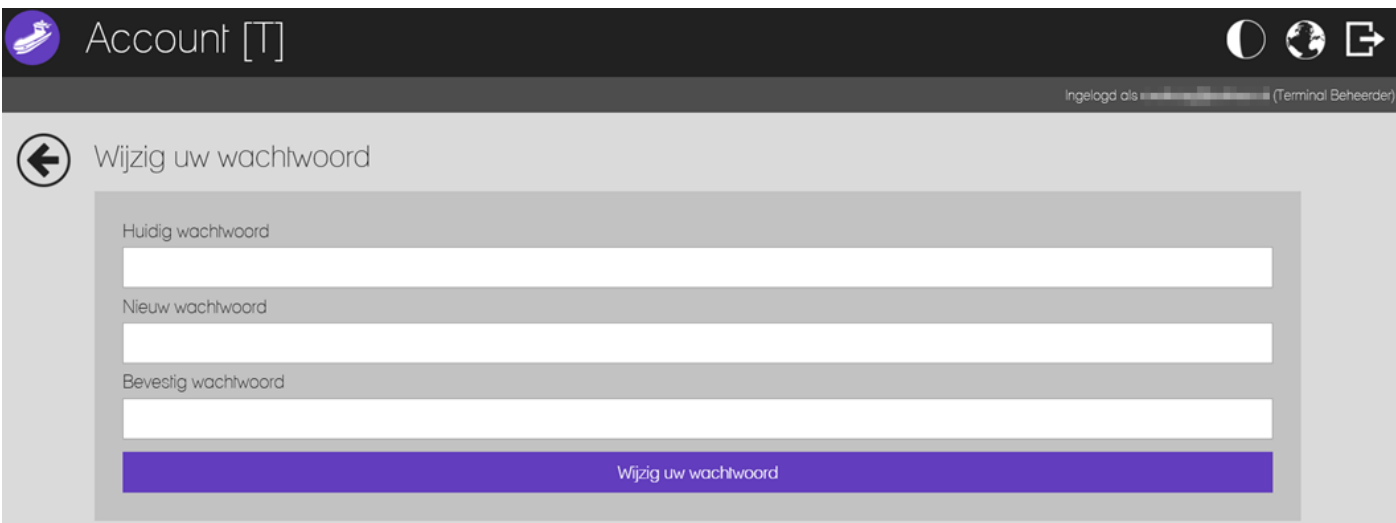

 $\checkmark$  Uw wachtwoord is gewijzigd.